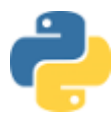

# **ALGORITHMIQUE ET PROGRAMMATION LE SUIVI FINANCIER DE L'ACTIVITÉ DU PERSONNEL**

BLOC DE COMPÉTENCES 3 – ADMINISTRER LE PERSONNEL

3.2 Suivi organisationnel et financier de l'activité du personnel

*Contrôler les états de frais*, *déterminer les éléments nécessaires à l'établissement du bulletin de paie*

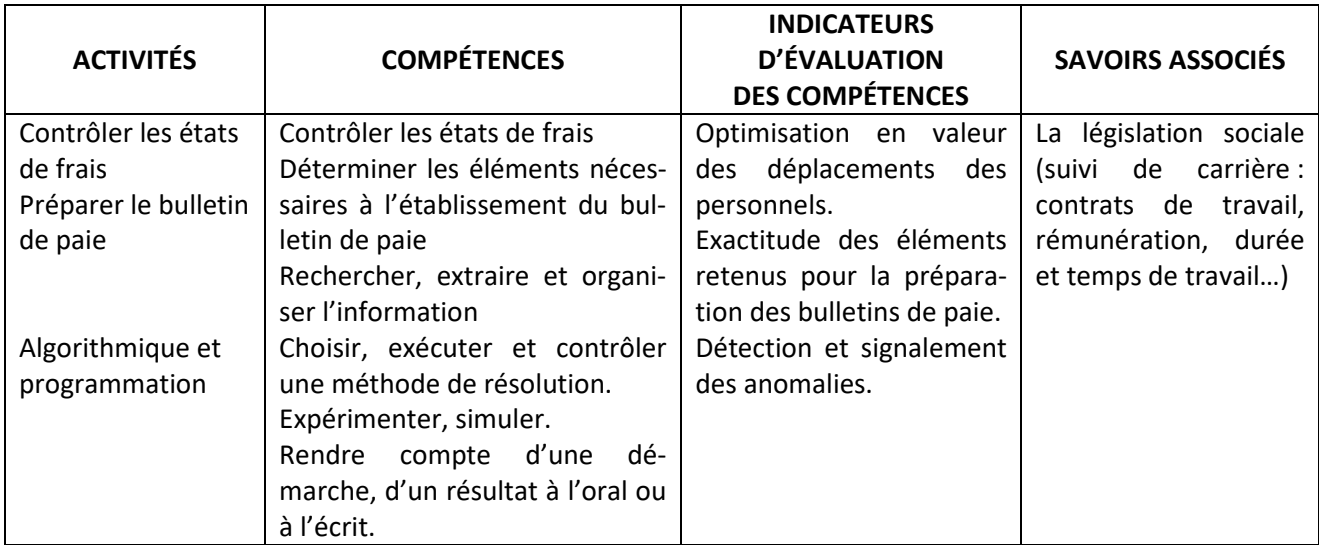

La société « MUSIC' TOURS » gérée par Laurent BERNIER, commercialise des instruments de musique. Mathilde RAIMBAULT et ses collaborateurs gèrent les activités commerciales, administratives, comptables et sociales.

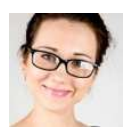

Vous effectuez une P.F.M.P. dans cette entreprise et après avoir effectué différentes missions dans plusieurs services votre tutrice vous demande de passer une semaine auprès de Pascale FRAGON, la gestionnaire des ressources humaines.

Elle a développé depuis quelques années des solutions informatiques pour la gestion du personnel à l'aide du langage de programmation PYTHON. Elle souhaite vous initier à ce langage de programmation.

Elle vous informe également que tous les contrats de travail sont à temps complet et que la durée de travail hebdomadaire est fixée à 35 heures.

Dans un premier temps elle vous fait découvrir le logiciel « EDUPYTHON » et vous confronte à plusieurs situations. (https://edupython.tuxfamily.org/)

## **PREMIÈRE SITUATION : ANALYSER UN SCRIPT**

Le premier script permet de calculer le montant des heures supplémentaires majorées à 125 % et 150 %. Elle vous explique comment valoriser les heures supplémentaires :

▹ *En l'absence de convention ou d'accord collectif d'entreprise, les heures supplémentaires accomplies au-delà de la durée légale hebdomadaire sont majorées de : + 25 % pour les 8 premières heures supplémentaires travaillées dans la même semaine (de la 36<sup>e</sup> à la 43<sup>e</sup> heure), + 50 % pour les heures suivantes.* 

Madame FRAGON vous demande de saisir et d'analyser le script.

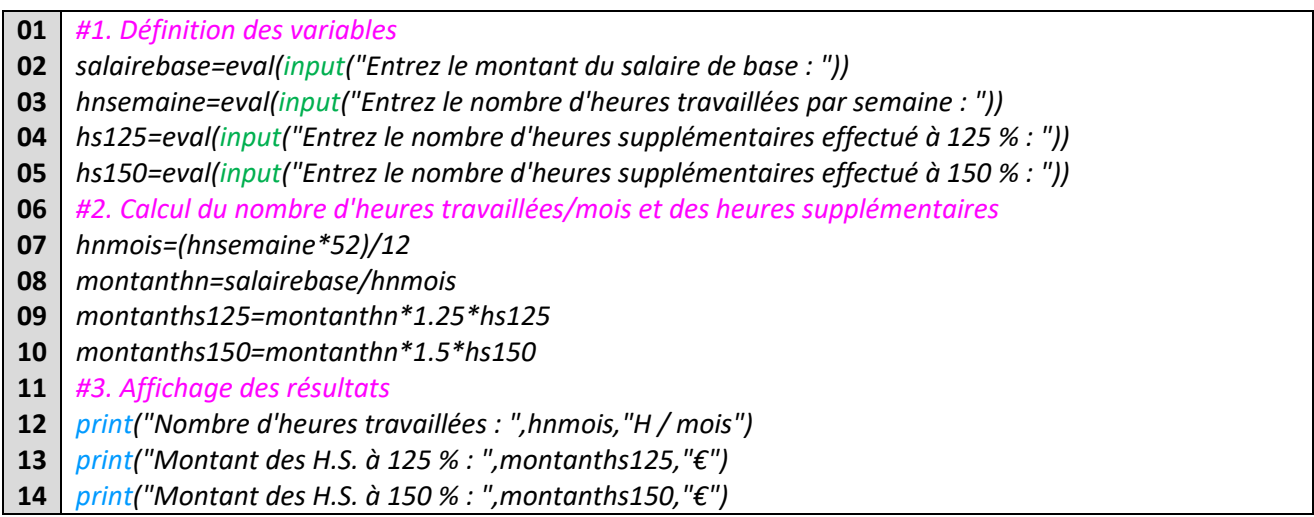

Elle vous demande de compléter le tableau ci-dessous en utilisant le script saisi sous EDUPYTHON puis de répondre à sa question.

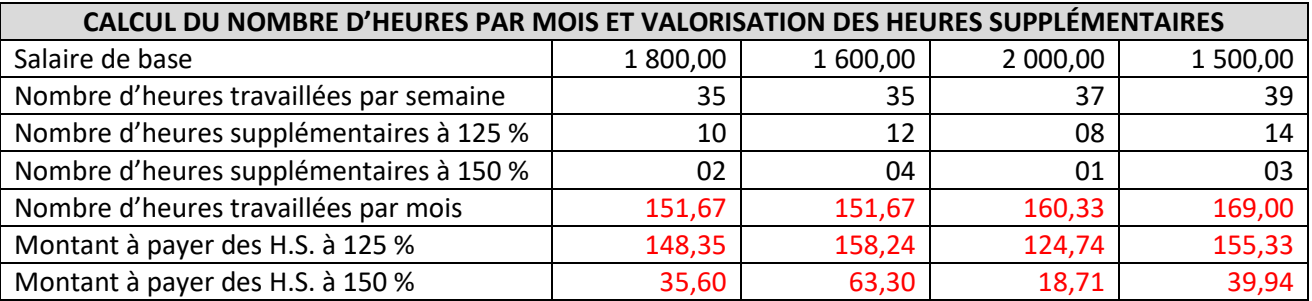

Retrouver le calcul qui permet de calculer le nombre d'heures travaillées par mois à partir d'un horaire hebdomadaire et le montant des heures supplémentaires à 125 % et 150 %.

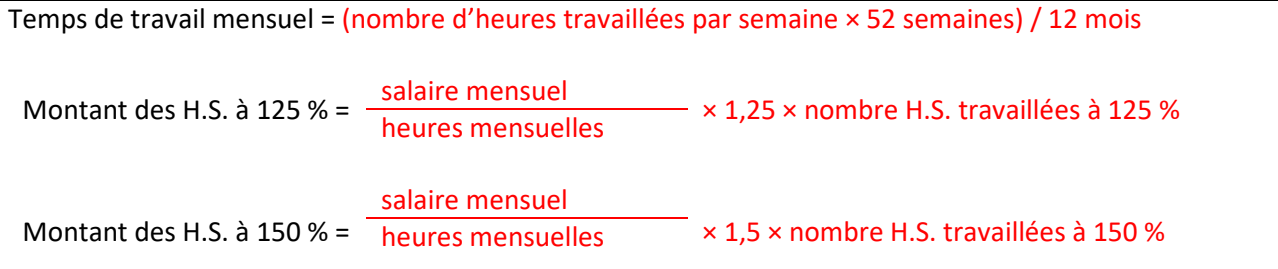

#### **DEUXIÈME SITUATION : SAISIR PARTIELLEMENT UN SCRIPT**

Le deuxième script permet de calculer la prime d'ancienneté. Elle vous explique comment la calculer à partir d'un salaire de base.

▹ *La prime d'ancienneté consiste, à l'application d'un pourcentage sur le montant du salaire de base.* 

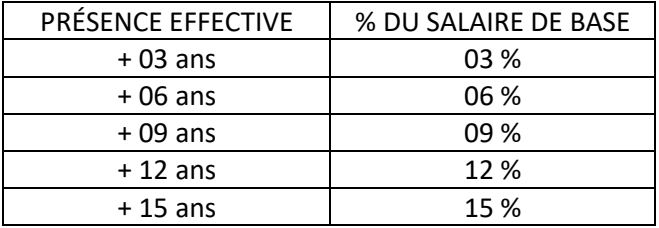

Madame FRAGON vous demande de compléter le script en saisissant la ligne 17 et 18 permettant de calculer la prime d'ancienneté. Elle vous remet également le tableau permettant de calculer cette prime.

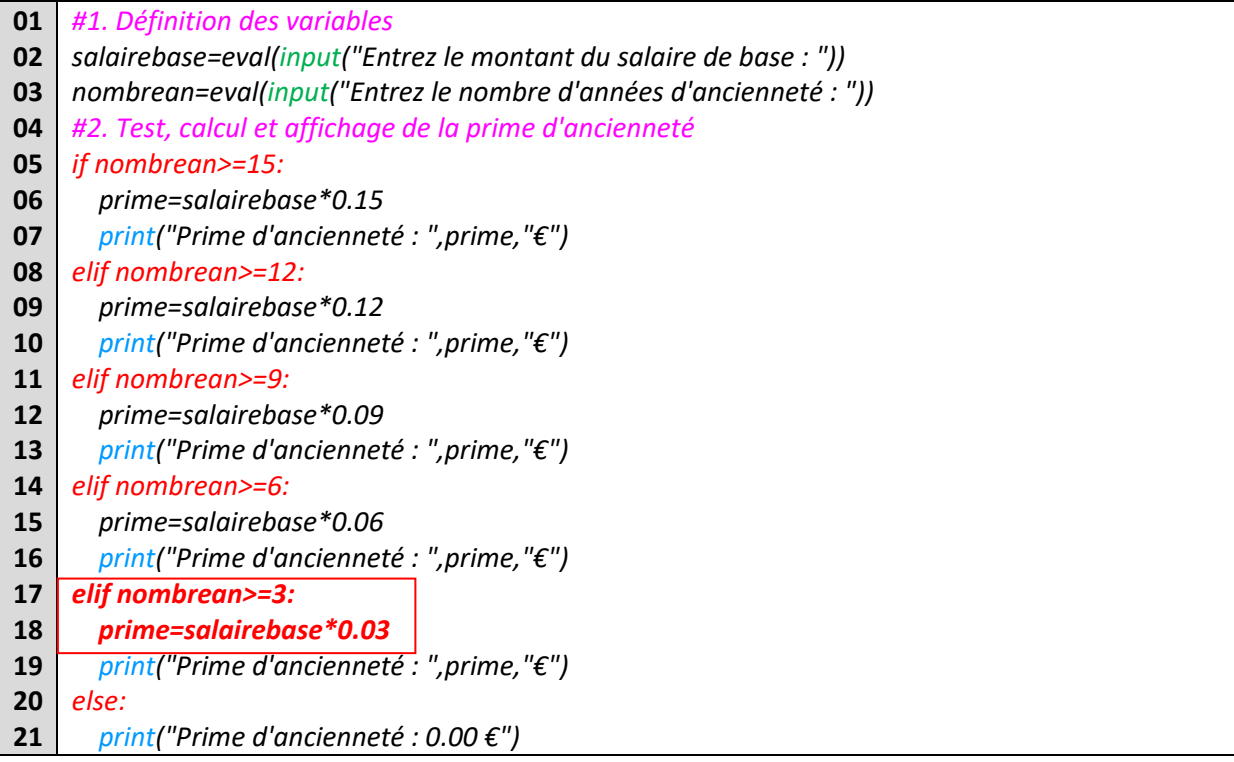

Elle vous demande de compléter le tableau ci-dessous en utilisant le script saisi sous EDUPYTHON puis de répondre à sa question.

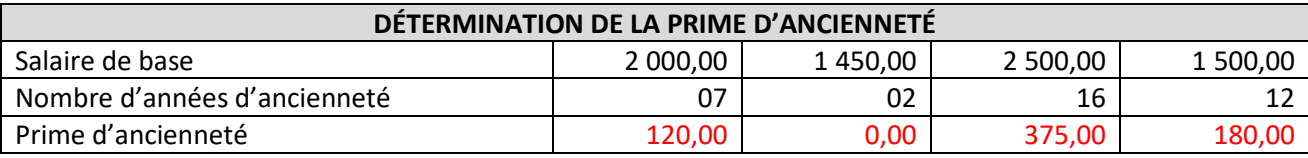

Retrouver le calcul qui permet d'obtenir la prime d'ancienneté :

Prime d'ancienneté = salaire de base × pourcentage en fonction de l'ancienneté dans l'entreprise

## **TROISIÈME SITUATION : ANALYSER ET CONTRÔLER UN SCRIPT**

Madame FRAGON, en accord avec la direction, a décidé de mettre en place une gestion des dépenses professionnelles rigoureuse. Elle a constitué un programme pour les contrôler de façon efficace.

Elle vous demande d'analyser l'extrait du script.

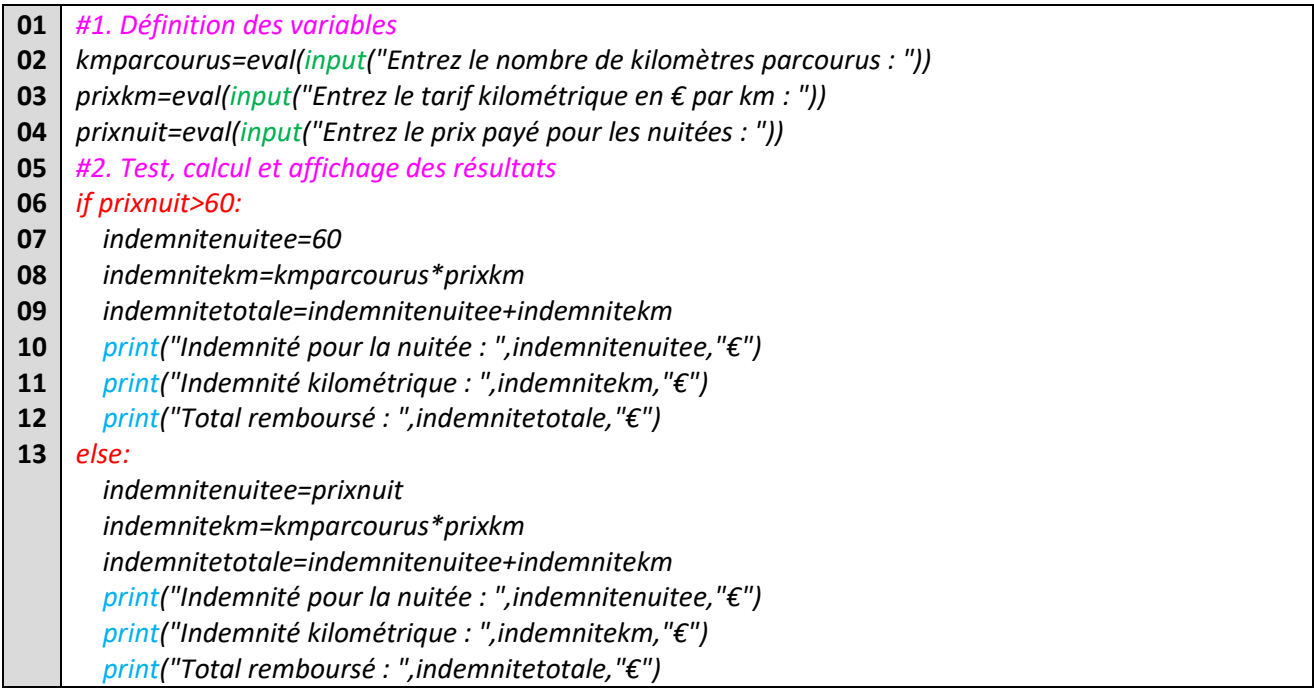

Après avoir analysé le script, Madame FRAGON vous demande de compléter le tableau ci-dessous en utilisant le script saisi sous EDUPYTHON puis de répondre à sa question.

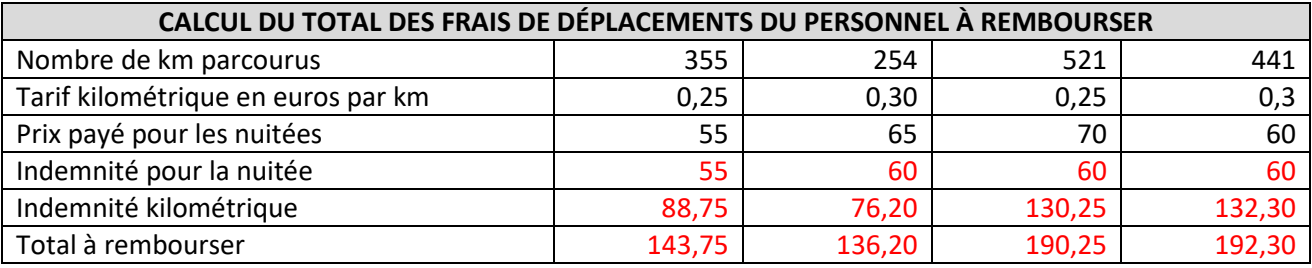

Expliquer comment sont calculés les remboursements des déplacements et indiquer si un plafond est prévu pour le remboursement des frais des nuitées

Total remboursé = nombre de km parcourus × tarif kilométrique + frais des nuitées Plafond = 60 euros

# **QUATRIÈME SITUATION : CONTRÔLER ET CORRIGER UN SCRIPT**

Le quatrième script permet de calculer l'indemnité compensatrice de congés payés. Madame FRAGON vous fournit une ressource documentaire ci-dessous qui permet de la déterminer.

#### *RESSOURCE DOCUMENTAIRE*

Sauf mode de calcul plus favorable au salarié prévu par un usage ou dans le contrat de travail, cette indemnité est calculée par comparaison entre 2 modes de calcul :

 $\checkmark$  Selon la 1<sup>ère</sup> méthode, l'indemnité est égale à 1/10e de la rémunération brute totale perçue par le salarié au cours de la période de référence.

*Calcul = salaire annuel / 10 x (nombre de jours ouvrés pris / nombre total de C.P. en jours ouvrés)* 

 $\checkmark$  Selon la 2<sup>nde</sup> méthode (celle du maintien de salaire), l'indemnité de congés payés est égale à la rémunération que le salarié aurait perçue s'il avait continué à travailler.

*Calcul = salaire du mois × (nombre de C.P. pris / nombre de jours ouvrés du mois)* 

C'est le montant le plus avantageux pour le salarié qui est payé.

*www.service-public.fr*

À la fin de votre P.F.M.P, Madame FRAGON souhaite tester vos connaissances, pour cela elle a intentionnellement inséré des erreurs dans le script pour voir si vous êtes capable de les repérer et de les corriger.

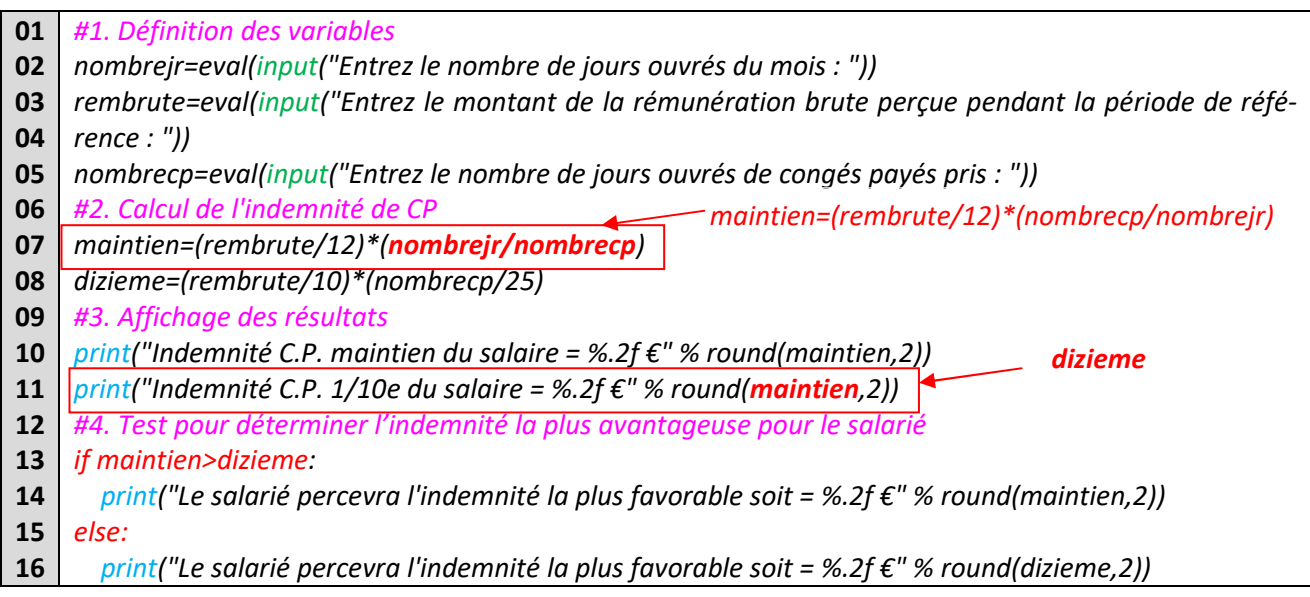

Après avoir corrigé les erreurs, Madame FRAGON vous demande de compléter le tableau ci-dessous en utilisant le script saisi sous EDUPYTHON puis de répondre à sa question.

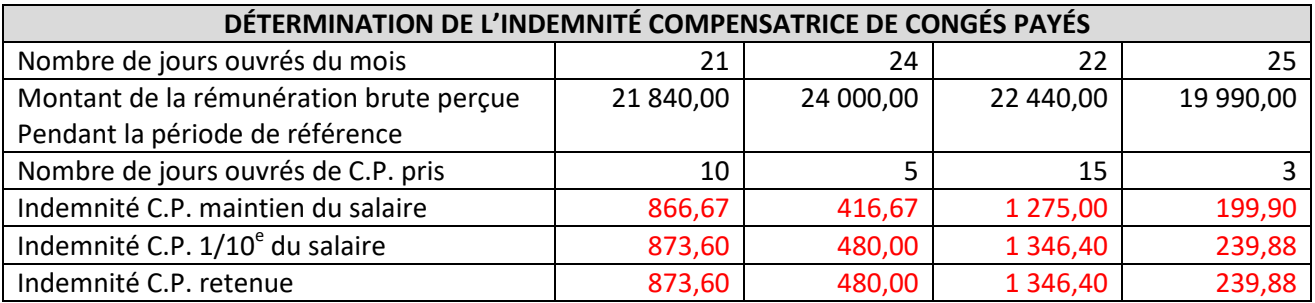

Retrouver les deux formules qui permettent de calculer les indemnités compensatrices de congés payés.

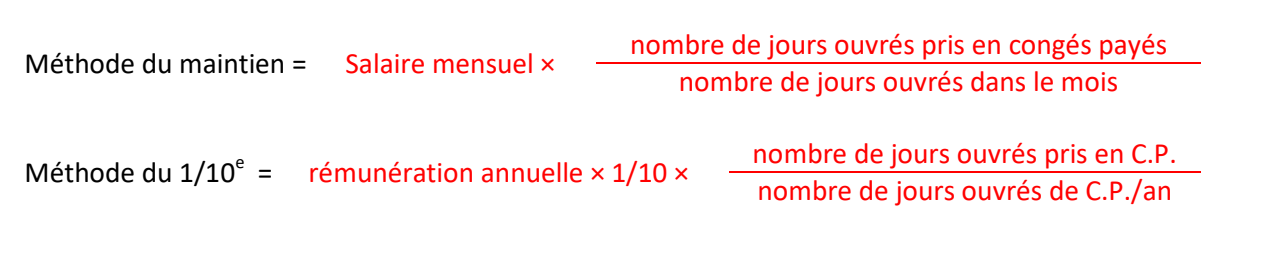

#### **VERS LE BTS : EXTRAIRE À PARTIR D'UN SCRIPT DES CONDITIONS**

Vous avez évoqué auprès de votre tutrice le souhait de poursuivre votre formation après le BAC PRO. Pour vous préparer à cette poursuite d'étude, elle vous remet un script qui permet de calculer les primes accordées aux salariés pour cette fin d'année.

```
01
02
03
04
05
06
07
08
09
10
11
12
13
14
15
16
17
18
19
20
21
22
23
24
25
26
27
28
29
30
31
32
33
34
35
36
37
38
39
40
41
42
     #1. Définition des variables
     cadre=int(input("Le salarié est-il un cadre de l'entreprise ? 1 pour oui 2 pour non")) 
     retard=int(input("Le salarié a eu combien de retards supérieurs à 10 min ?")) 
     anciennete=int(input("Le salarié est présent dans l'entreprise depuis combien d'années ?")) 
     commercial=int(input("Le salarié est-il un commercial ? 1 pour oui 2 pour non")) 
     #2. Calcul et affichage de la prime de fin d'année 
    if cadre==1: 
        prime1=112 
        print("Prime de fin d'année : ",prime1,"€") 
     elif commercial==1: 
        prime1=57 
        print("Prime de fin d'année : ",prime1,"€") 
    else: 
        prime1=76 
        print("Prime de fin d'année : ",prime1,"€") 
     #3. Calcul et affichage de la prime d'assiduité 
     if retard > 2: 
        prime2=23 
        print("Prime d'assiduité : ",prime2,"€") 
     else: 
        prime2=69 
        print("Prime d'assiduité : ",prime2,"€") 
     #4. Calcul et affichage de la prime d'assiduité 
     if anciennete>=10: 
        prime3=7*15+20*(anciennete-9) 
        print("Prime d'ancienneté : ",prime3,"€") 
     elif anciennete>=3: 
        prime3=15*(anciennete-2) 
        print("Prime d'ancienneté : ",prime3,"€") 
     else: 
        prime3=0 
        print("Prime d'ancienneté : ",prime3,"€") 
     #5. Calcul et affichage de la prime de déplacement 
     if commercial==1 and anciennete>=2: 
        prime4=50 
        print("Prime de déplacement : ",prime4,"€") 
     else: 
        prime4=0 
        print("Prime de déplacement : ",prime4,"€") 
     #6. Calcul et affichage de la prime totale 
    primes=prime1+prime2+prime3+prime4 
    print("PRIME TOTALE : ",primes,"€")
```
Après avoir analysé le script, Madame FRAGON vous demande de compléter le tableau ci-dessous en utilisant le script saisi sous EDUPYTHON puis de répondre à sa question.

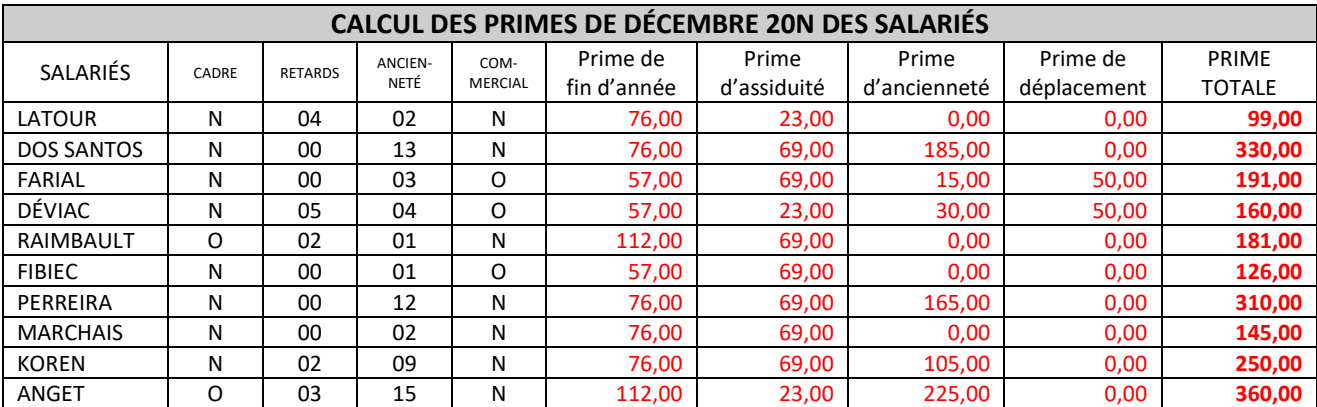

Retrouver les conditions pour obtenir les différentes primes.

Prime de fin d'année : 112€ pour les cadres, 76 € pour tous les non cadres sauf pour les commerciaux 57 €. Prime d'assiduité : 23 € si le salarié a plus de 2 retards dépassant 10 minutes, 69 € dans les autres cas. Prime d'ancienneté : 15 € par année à partir de la troisième année d'ancienneté, 20 € par année à partir de la dixième année.

Prime de déplacement : 50 € pour les commerciaux qui ont au minimum 2 ans d'ancienneté.